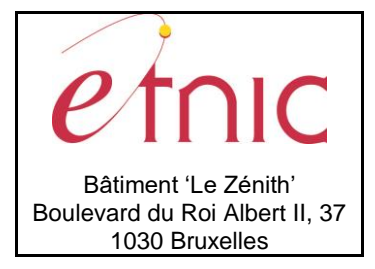

## **Manuel d'utilisation**

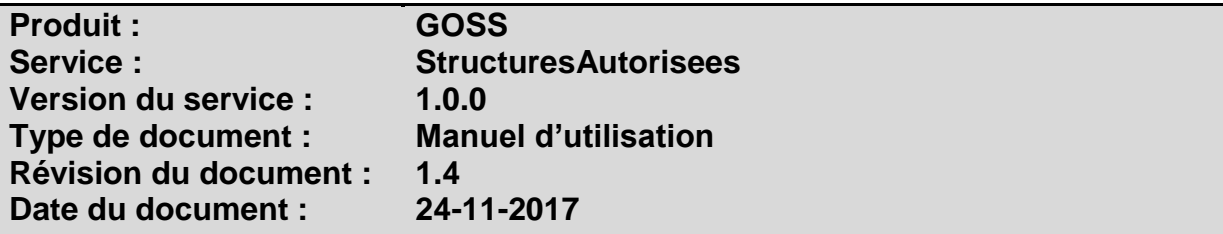

## **Historique**

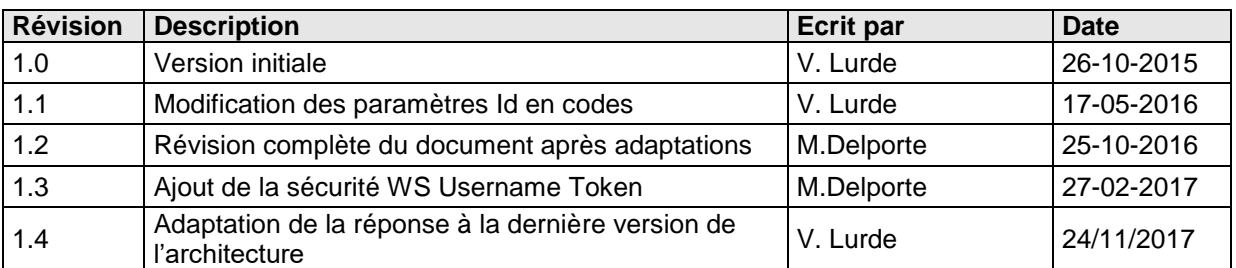

## **Objectifs du document**

Ce document est destiné aux partenaires qui souhaitent utiliser les Services Web de la Fédération Wallonie-Bruxelles et plus particulièrement ceux qui gèrent les structures autorisées dans l'enseignement secondaire ordinaire au sein de l'application GOSS.

## **Public cible**

Ce document s'adresse principalement aux architectes, analystes et développeurs.

## **Contacts**

Pour toute question ou demande d'assistance technique veuillez contacter le helpdesk de l'Etnic.

Support général Email : [support@etnic.be](mailto:support@etnic.be) Tél : 02 / 800 10 10

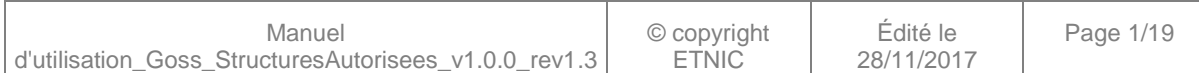

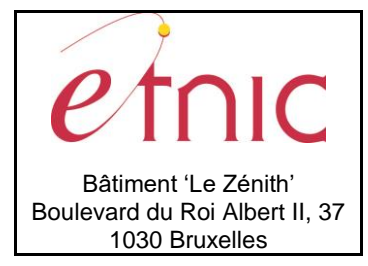

**Manuel d'utilisation** 

# Table des matières

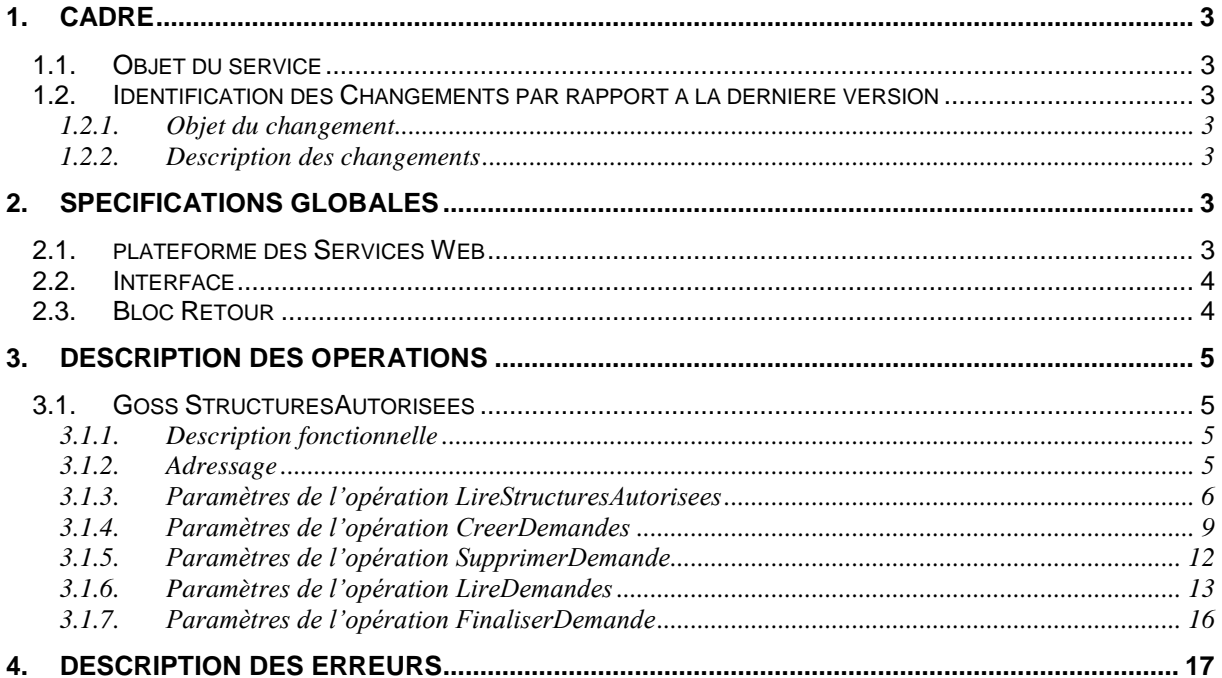

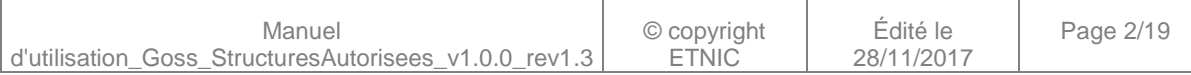

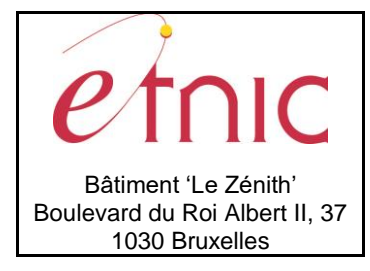

## **Manuel d'utilisation**

## **1. CADRE**

#### <span id="page-2-0"></span>**1.1. OBJET DU SERVICE**

<span id="page-2-1"></span>Ce Web Service permet aux établissements et pouvoirs organisateurs de consulter leurs structures autorisées. Il permet également de gérer les demandes de programmations.

La liste exhaustive des opérations (5 au total) est la suivante :

- StructuresAutorisees :
	- o « LireStructuresAutorisees » : fournit la liste des structures autorisées d'un établissement à une date donnée.
	- o « CreerDemandes » : crée une ou plusieurs demandes de programmations.
	- o « SupprimerDemande » : supprime une demande.
	- o « LireDemandes » : fournit la liste des demandes de programmation d'un établissement pour une année.
	- o « FinaliserDemande » : permet de clôturer le dossier des demandes de programmations d'une année (avertir le MFWB que toutes les demandes ont été enregistrées).

#### <span id="page-2-2"></span>**1.2. IDENTIFICATION DES CHANGEMENTS PAR RAPPORT A LA DERNIERE VERSION**

#### <span id="page-2-3"></span>**1.2.1. Objet du changement**

*Sans objet.*

### <span id="page-2-4"></span>**1.2.2. Description des changements**

<span id="page-2-5"></span>*Sans objet.*

### **2. SPECIFICATIONS GLOBALES**

#### <span id="page-2-6"></span>**2.1. PLATEFORME DES SERVICES WEB**

Le service GOSS StructuresAutorisees est disponible à travers la « Plateforme de Services Web » de l'ETNIC. Le point d'accès de la plateforme est unique par environnement. Le routage vers le service demandé est dès lors effectué selon la spécification **WS-Addressing**. Pour chaque requête, une SOAP Action et une adresse « To » doivent être définies pour spécifier le service à adresser.

La communication est sécurisée en transitant à travers un canal SSL implémenté par TLS 1.0. L'authentification se base sur la spécification **WS-Security**. Le profil disponible pour le service GOSS StructuresAutorisees est l'authentification signant les messages avec certificat X.509 (WSSX509) ou UserNameToken (WSSUT : identifiant + mot de passe).

Le service supporte aussi les « username-password » et carte d'identité électronique.

#### La communication se fait de manière **synchrone** pour le service complet.

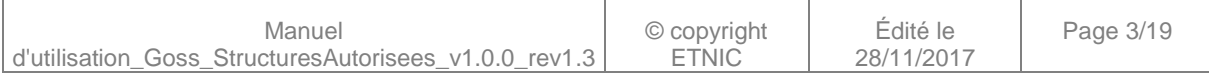

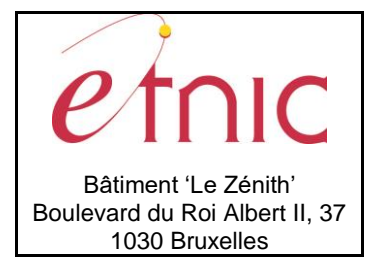

## **Manuel d'utilisation**

Veuillez vous référer au document « Plateforme Services Web ETNIC – Spécifications techniques » disponible dans le catalogue de services SOA sur le site Internet de l'ETNIC pour les détails techniques. Toutes les informations techniques et les procédures d'accès sur la plateforme sont détaillées dans le document « Plateforme Services Web ETNIC – Spécifications techniques » disponible dans le catalogue de services SOA sur le site Internet de l'ETNIC.

### <span id="page-3-0"></span>**2.2. INTERFACE**

Le service GOSS StructuresAutorisees est compatible avec le protocole **SOAP 1.1**.

Le contrat WSDL et les schémas XSD sont téléchargeables à partir de la fiche du service dans le catalogue de services SOA sur le site Internet de l'ETNIC.

Les URLs des endpoints dans les différents environnements sont les suivantes :

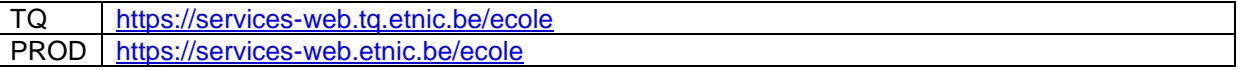

#### <span id="page-3-1"></span>**2.3. BLOC RETOUR**

Chaque service renvoie une réponse composée d'un bloc retour générique et de la réponse en tant que telle du service. Le bloc retour sert à indiquer si la requête a été exécutée avec succès ou pas, et un ou plusieurs messages d'information, d'avertissement ou d'erreur en fonction du déroulement. Le type de ce bloc retour est AbstractExternalResponseType. Les codes et libellés des messages sont listés à la section 5.

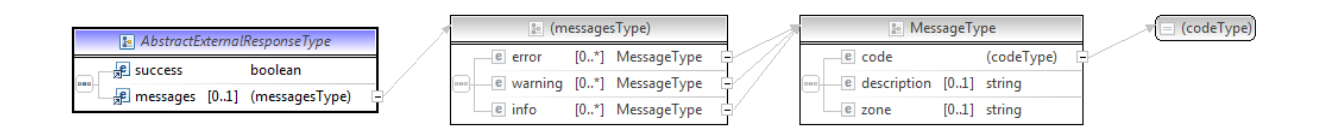

#### **AbstractExternalResponseType**

**success**, boolean, *obligatoire* : Code indiquant l'aboutissement de la requête. **messages**, messages*, de 0 à 1* : Message renvoyé.

#### **messages**

**error**, *MessageType, de 0 à plusieurs* : Type de message. **warning**, *MessageType, de 0 à plusieurs* : Type de message. **info**, *MessageType, de 0 à plusieurs* : Type de message.

#### **MessageType**

**code**, string, 10 caractères maximum : Identifiant du message.

**description**, string : Libellé du message.

**zone**, string : Zone concernée par le message.

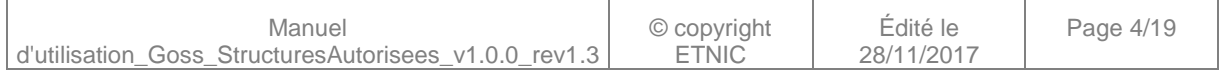

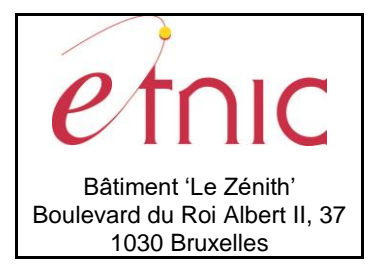

**Manuel d'utilisation**

## **3. DESCRIPTION DES OPERATIONS**

### <span id="page-4-1"></span><span id="page-4-0"></span>**3.1. GOSS STRUCTURESAUTORISEES**

### <span id="page-4-2"></span>**3.1.1. Description fonctionnelle**

Le Service Web StructuresAutorisees met à disposition toutes les fonctionnalités des structures autorisées et programmations de ces dernières.

Il regroupe un ensemble d'opérations, à savoir :

- opération « LireStructuresAutorisees »,
- opération « CreerDemandes »,
- opération « SupprimerDemande »,
- opération « LireDemandes »,
- opération « FinaliserDemandes ».

Le message de retour contient les informations des structures autorisées (degrés spécifiques, options de base simple, … et leurs statuts) et des programmations d'un établissement.

#### <span id="page-4-3"></span>**3.1.2. Adressage**

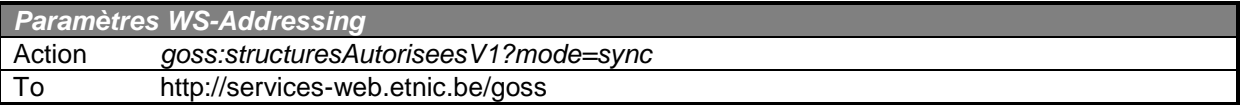

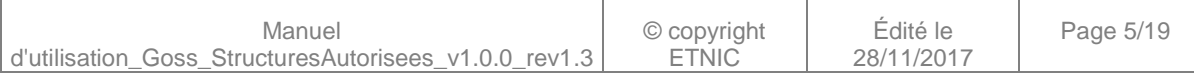

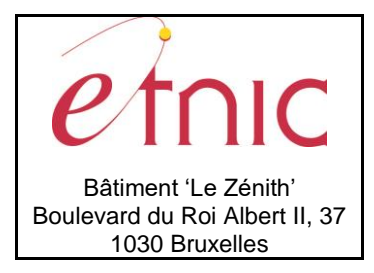

# **Manuel d'utilisation**

## <span id="page-5-0"></span>**3.1.3. Paramètres de l'opération LireStructuresAutorisees**

### *3.1.3.1. Description de la requête*

La structure générale de la requête « LireStructuresAutorisees » est la suivante :

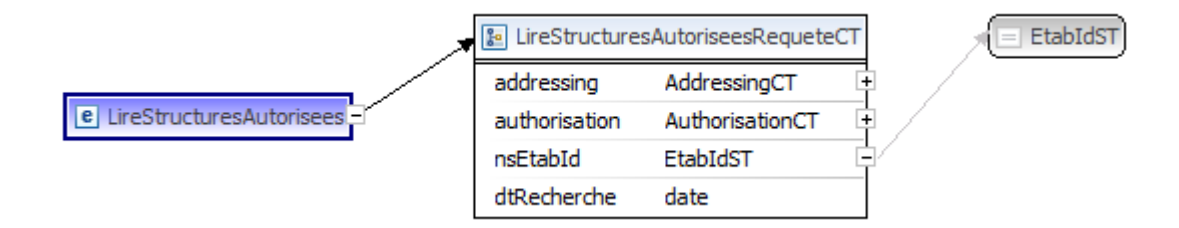

### **LireStructuresAutoriseesRequeteCT**

**nsEtabId**, EtabIdST, *obligatoire* : Identifiant FASE de l'établissement

**dtRecherche**, date, *obligatoire* : date de la recherche (renvoie la situation des structures à cette date)

## *3.1.3.2. Description de la réponse*

La structure générale de la réponse « LireStructuresAutorisees » est la suivante :

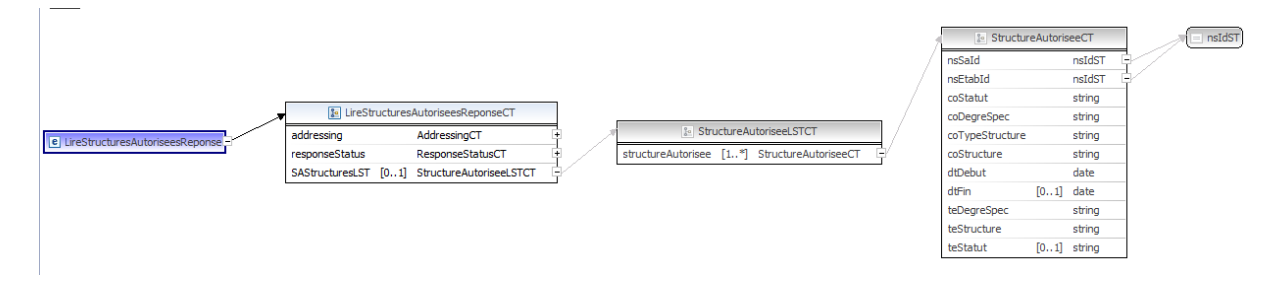

### **LireStructuresAutoriseesReponseCT**

**statut :success**. Cfr paragraphe [2.3](#page-3-1)

**response : SAStructuresLST,** StructureAutoriseeLSTCT: Contient de 0 à n éléments de type **StructureAutoriseeCT.**

### **StructureAutoriseeCT**

**nsSaId**, nsIdST, Identifiant de la structure autorisée. **nsEtabId**, nsEtabId, Numéro FASE de l'établissement. **coStatut**, string, Code du statut de la structure. **coDegreSpec**, string, Code du degré spécifique *(\*)*. **coTypeStructure**, string, code du type de degré :

- DS : Degré spécifique
- AE : Année d'étude
- OBG : Option de base groupée

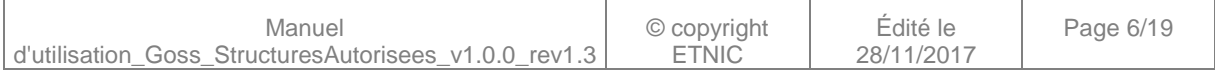

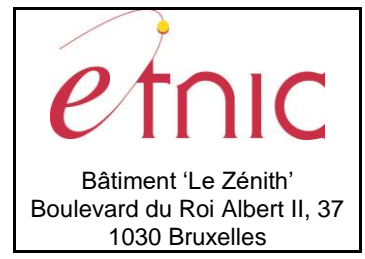

# **Manuel d'utilisation**

OBS : Option de base simple

**coStructure**, string, code de la structure provenant du cadre de référence. S'il s'agit d'un degré spécifique alors coStructure = coDegreSpec. **dtDebut**, date, date de début de validité. **dtFin**, date, date de fin de validité. **teDegreSpec**, string, Libellé du degré spécifique. **teStructure**, string, intitulé de la structure autorisée.

**teStatut**, string, libellé du statut de la structure.

### *(\*) Codes « Statut » de la structure :*

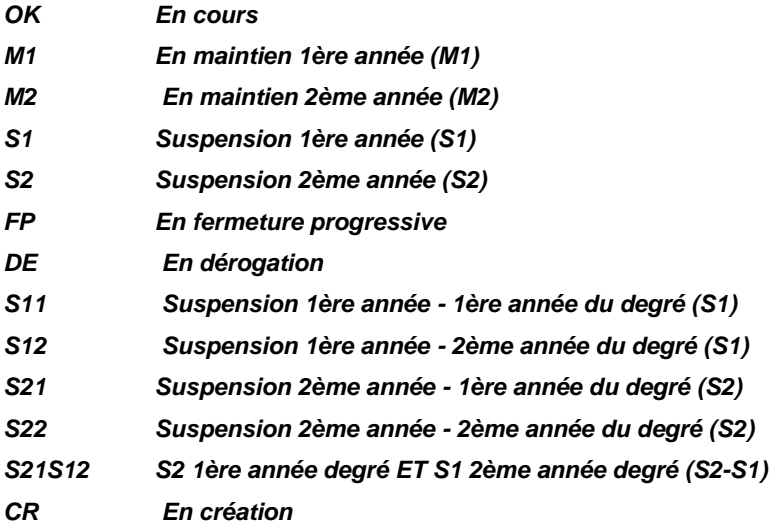

### *3.1.3.3. Exemple de requête*

*<soapenv:Envelope xmlns:soapenv="http://schemas.xmlsoap.org/soap/envelope/" xmlns:v1="http://servicesweb.etnic.be/goss/StructuresAutorisees/messages/v1"> <soapenv:Header/> <soapenv:Body> <v1:LireStructuresAutorisees> <v1:nsEtabId>3192</v1:nsEtabId> <v1:dtRecherche>2016-09-01</v1:dtRecherche> </v1:LireStructuresAutorisees> </soapenv:Body> </soapenv:Envelope>*

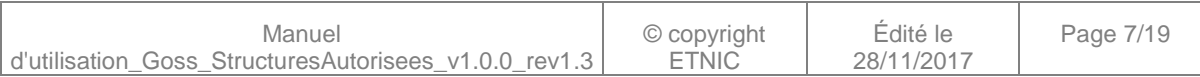

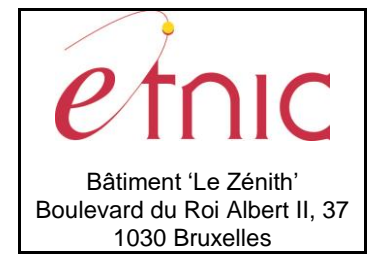

# **Manuel d'utilisation**

## *3.1.3.4. Exemple de réponse*

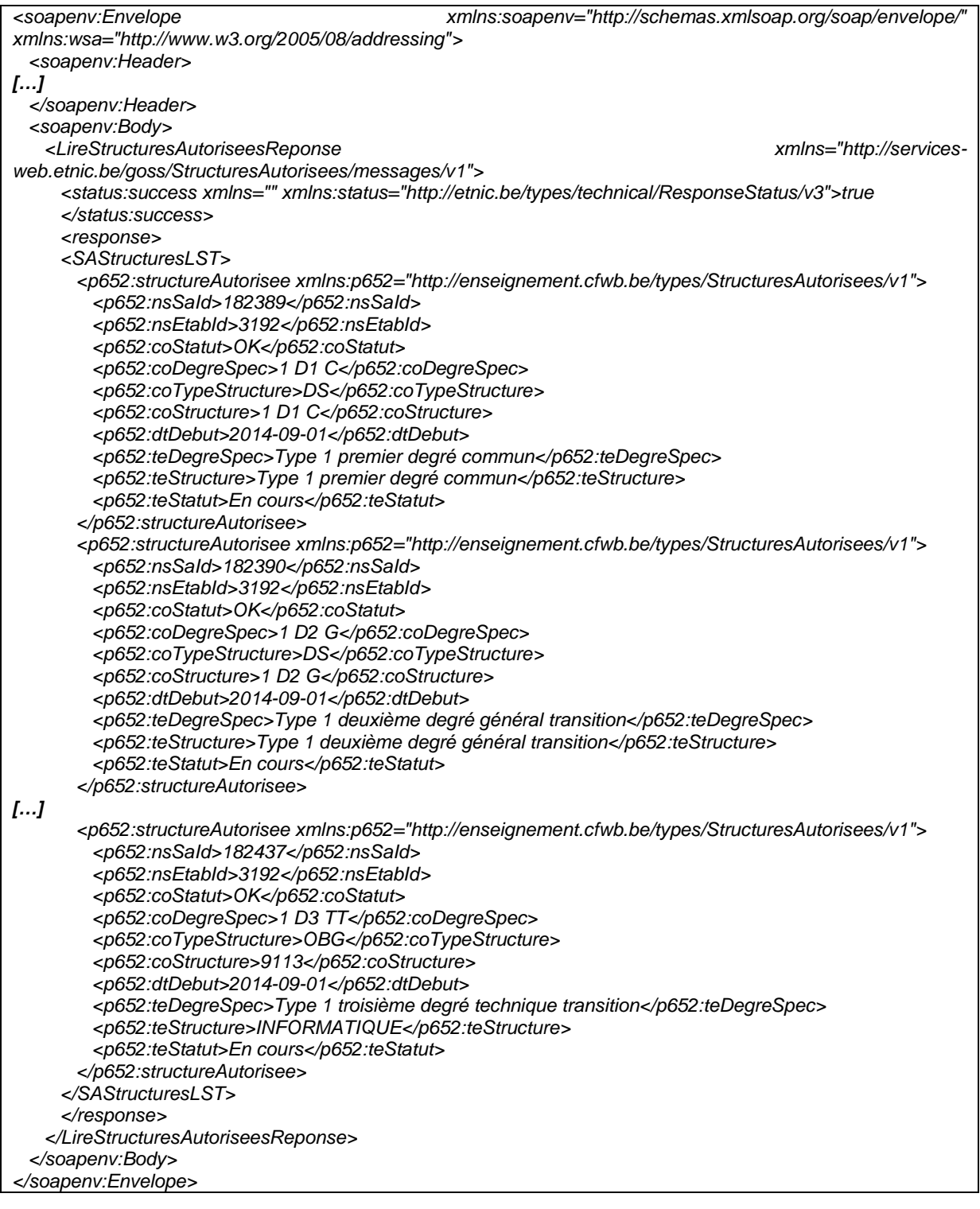

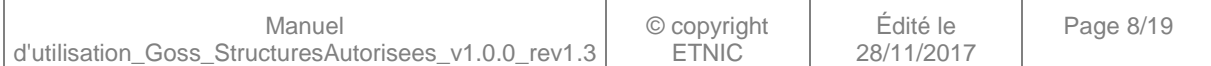

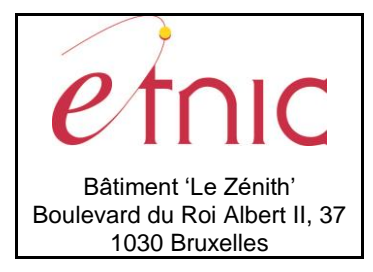

# **Manuel d'utilisation**

## <span id="page-8-0"></span>**3.1.4. Paramètres de l'opération CreerDemandes**

### *3.1.4.1. Description de la requête*

La structure générale de la requête « CreerDemandes » est la suivante :

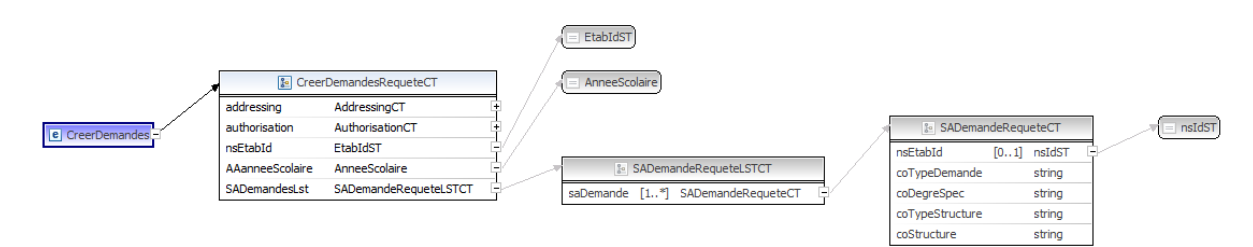

#### **CreerDemandesRequeteCT**

**nsEtabId**, EtabIdST, *obligatoire* : Identifiant FASE de l'établissement.

**AAanneeScolaire**, AnneeScolaireST, *obligatoire* : l'année scolaire (4 premiers chiffres) durant laquelle on fait la demande (donc l'année scolaire actuelle. Exemple : 2016 pour les programmations 2017-2018).

**SADemandesLst**, SADemandeRequeteLSTCT: Contient de 1 à n éléments de type

#### **SADemandeRequeteCT.**

**SADemandeRequeteCT**: Ne doivent être renseignés que les attributs ci-dessous

**nsEtabId**, EtabIdST, *obligatoire* : Identifiant FASE de l'établissement.

**coTypeDemande**, String, obligatoire, Code du type de demande

- PR : Programmation
- CL : Clôture
- **TC** : Titre conservatoire

**coDegreSpec**, string, obligatoire, Code du degré spécifique tel que renseigné dans le cadre de référence.

**coTypeStructure**, string, code du type de structure.

- DS : Degré spécifique
- AE : Année d'étude
- OBG : Option de base groupée
- OBS : Option de base simple

**coStructure**, string, obligatoire, Code de la structure tel que renseigné dans le cadre de référence. Si la demande porte sur un degré spécifique alors coStructure = coDegreSpec.

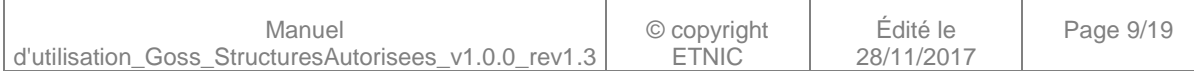

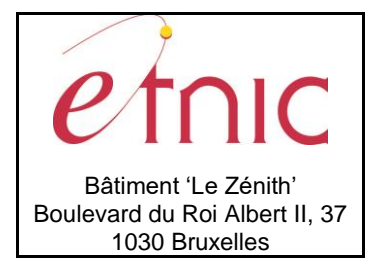

# **Manuel d'utilisation**

### *3.1.4.2. Description de la réponse*

La structure générale de la réponse « CreerDemandes » est la suivante :

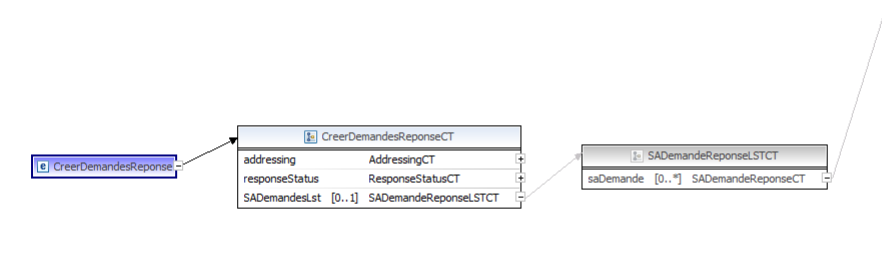

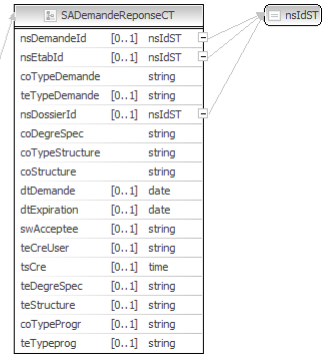

#### **CreerDemandesReponseCT**

**statut :success**. Cfr paragraphe [2.3](#page-3-1)

**response : SADemandesLst**, SADemandeReponseLSTCT: Contient de 1 à n éléments de type

### **SADemandeReponseCT.**

## *3.1.4.3. Exemple de requête*

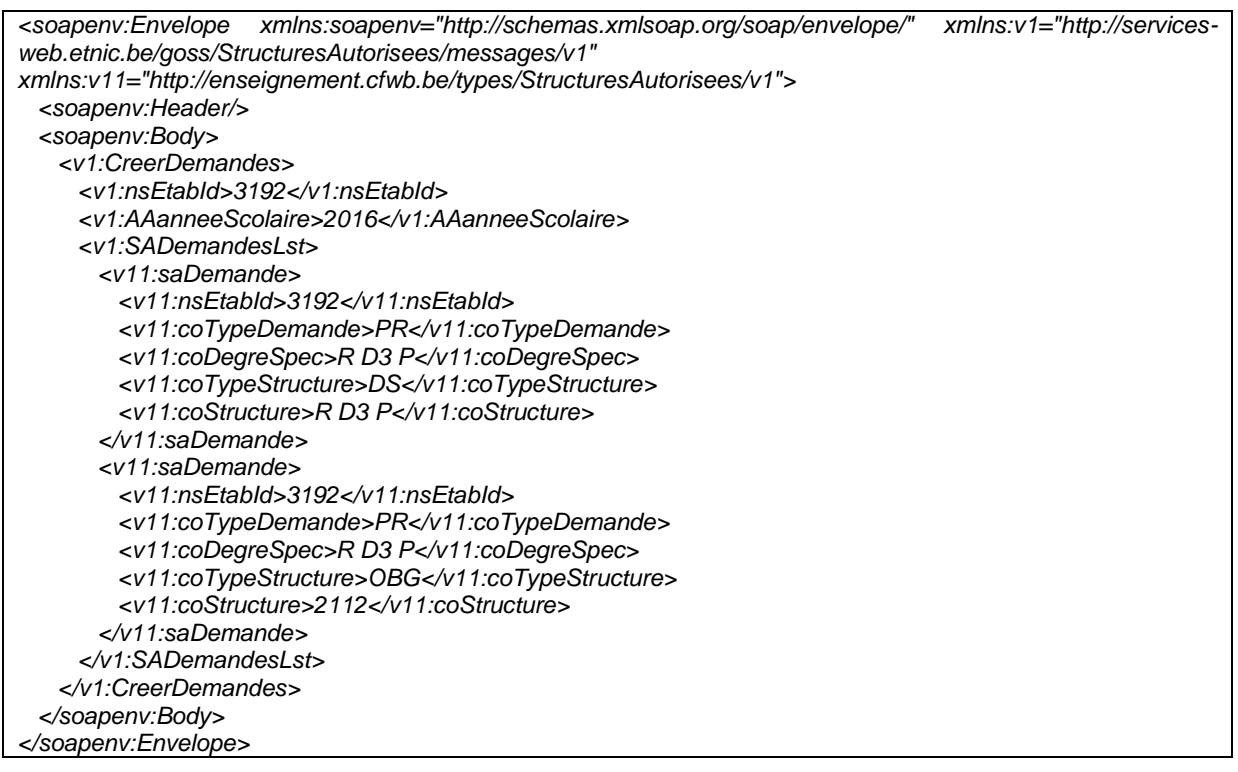

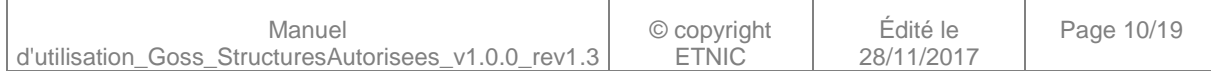

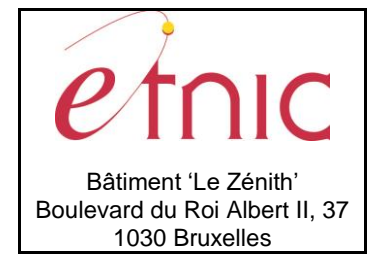

## **Manuel d'utilisation**

## *3.1.4.4. Exemple de réponse*

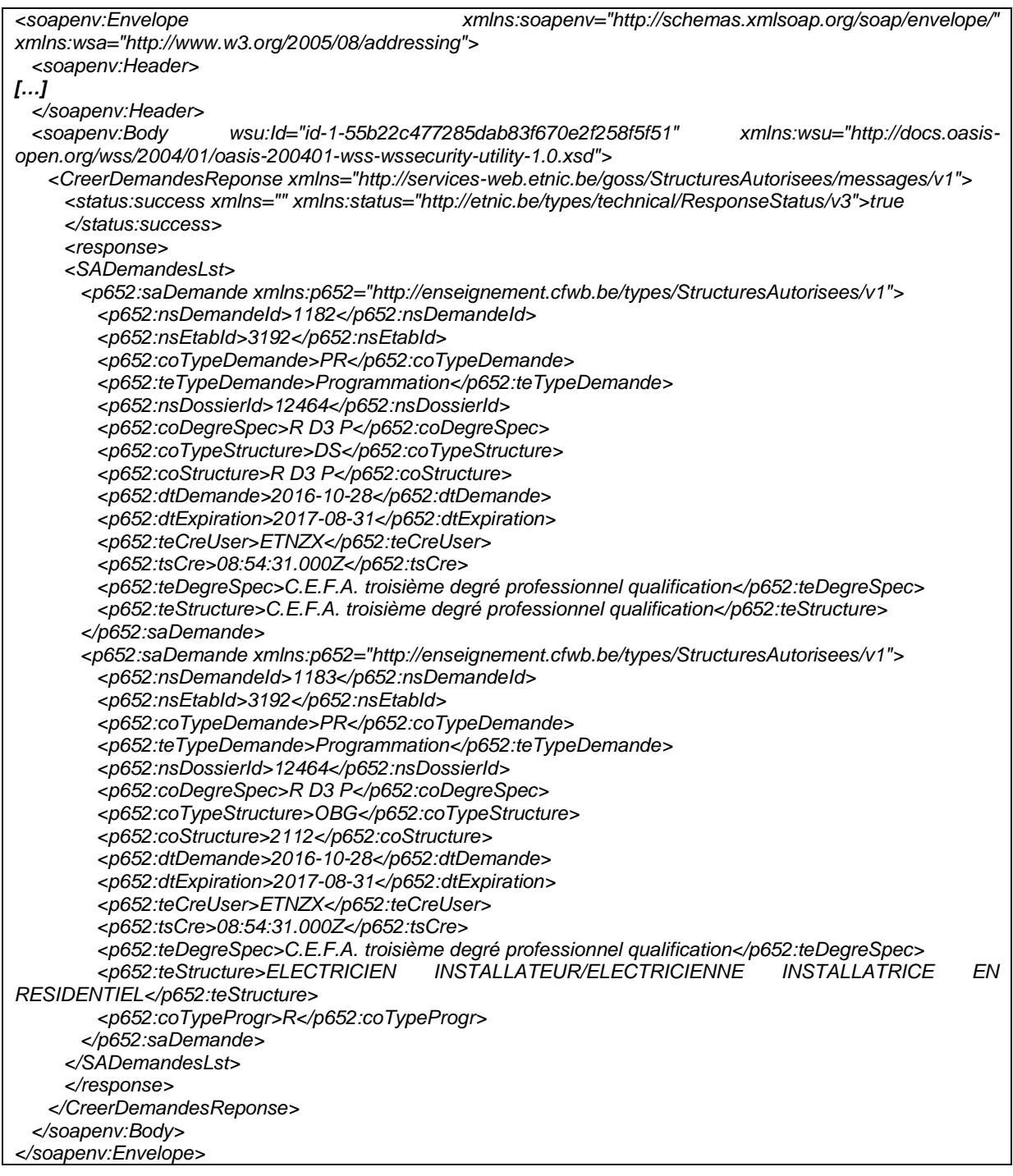

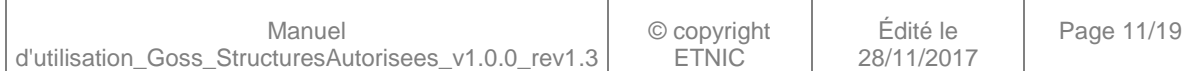

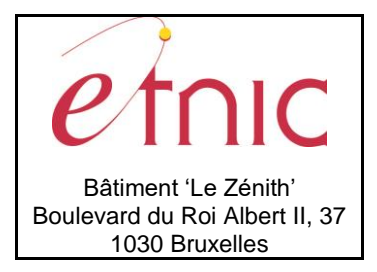

# **Manuel d'utilisation**

## <span id="page-11-0"></span>**3.1.5. Paramètres de l'opération SupprimerDemande**

### *3.1.5.1. Description de la requête*

La structure générale de la requête « SupprimerDemande » est la suivante :

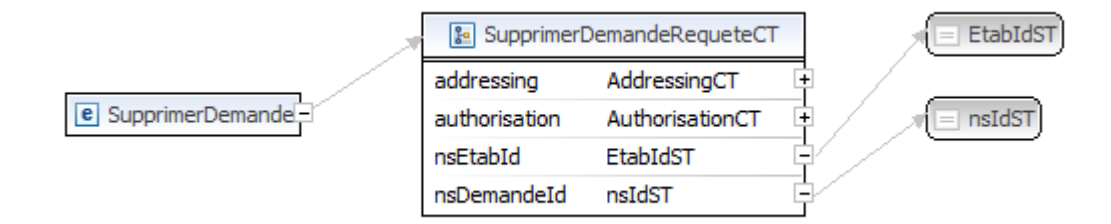

### **SupprimerDemandeRequeteCT**

**nsEtabId**, nsIdST, obligatoire : Numéro FASE de l'établissement **nsDemandeId**, nsIdST, *obligatoire* : Identifiant de la demande à supprimer.

### *3.1.5.2. Description de la réponse*

La structure générale de la réponse « SupprimerDemande » est la suivante :

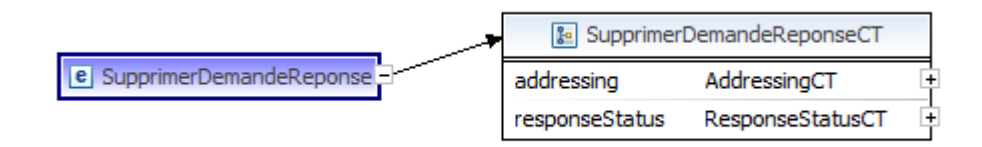

### **SupprimerDemandeReponseCT**

**statut :success**. Cfr paragraphe [2.3](#page-3-1)

### *3.1.5.3. Exemple de requête*

```
<soapenv:Envelope xmlns:soapenv="http://schemas.xmlsoap.org/soap/envelope/" xmlns:v1="http://services-
web.etnic.be/goss/StructuresAutorisees/messages/v1">
  <soapenv:Header/>
  <soapenv:Body>
    <v1:SupprimerDemande>
     <v1:nsEtabId>30</v1:nsEtabId>
     <v1:nsDemandeId>1183</v1:nsDemandeId>
    </v1:SupprimerDemande>
  </soapenv:Body>
</soapenv:Envelope>
```
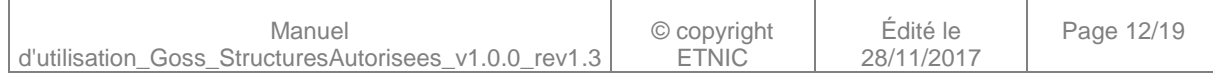

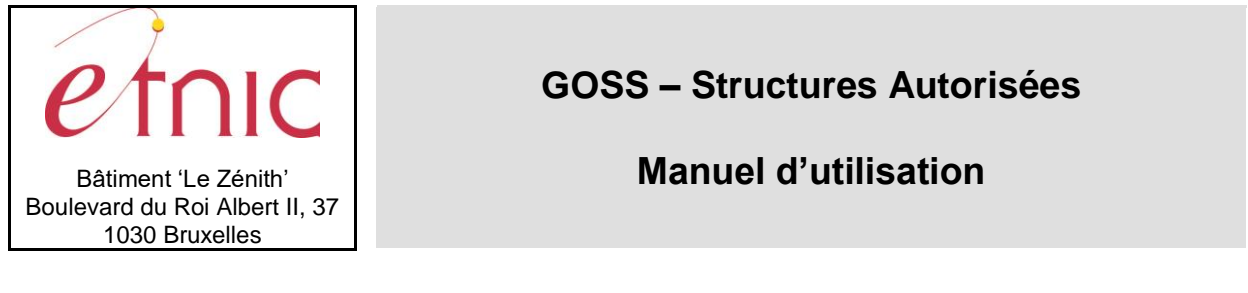

### *3.1.5.4. Exemple de réponse*

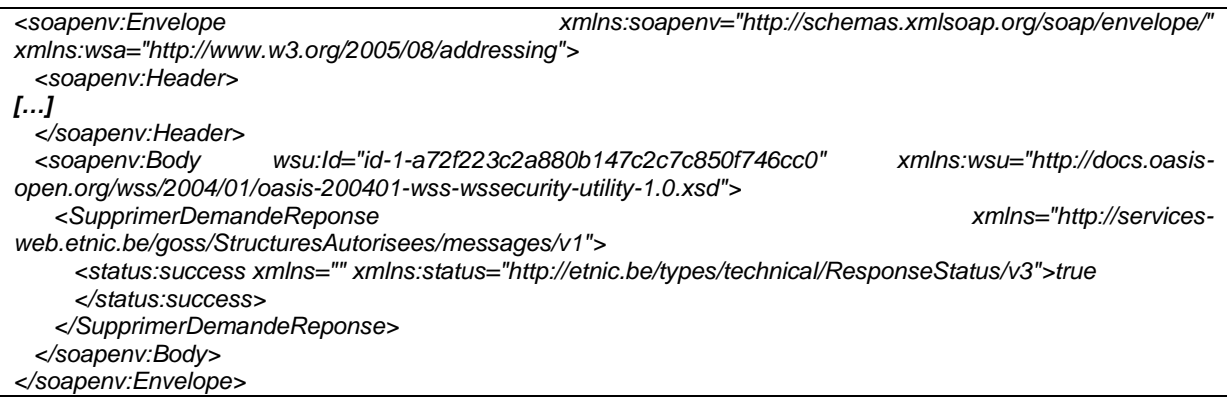

## <span id="page-12-0"></span>**3.1.6. Paramètres de l'opération LireDemandes**

### *3.1.6.1. Description de la requête*

La structure générale de la requête « LireDemandes » est la suivante :

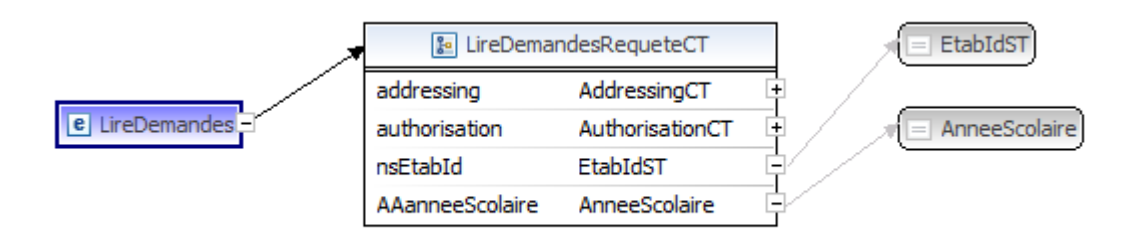

### **LireDemandesRequeteCT**

**nsEtabId**, EtabIdST, *obligatoire* : Numéro de l'établissement.

**AAanneeScolaire**, AnneeScolaire, *obligatoire* : l'année scolaire (4 premiers chiffres) durant laquelle on a effectué la (les) demande(s) (Exemple : 2016 pour les programmations 2017-2018).

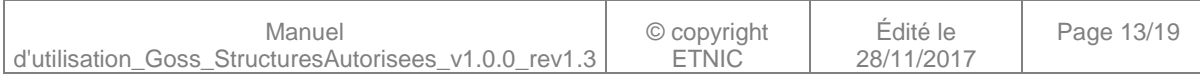

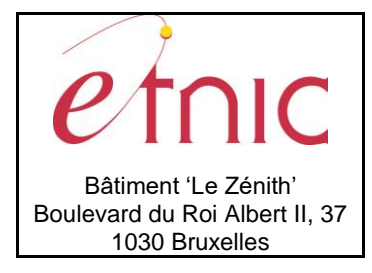

# **Manuel d'utilisation**

teStructure

coTypeProgr

eTvpepro

 $[0..1]$  string

 $\frac{1}{[0..1]}$ string

 $[0..1]$ string neIdST

### *3.1.6.2. Description de la réponse*

La structure générale de la réponse « LireDemandes » est la suivante :

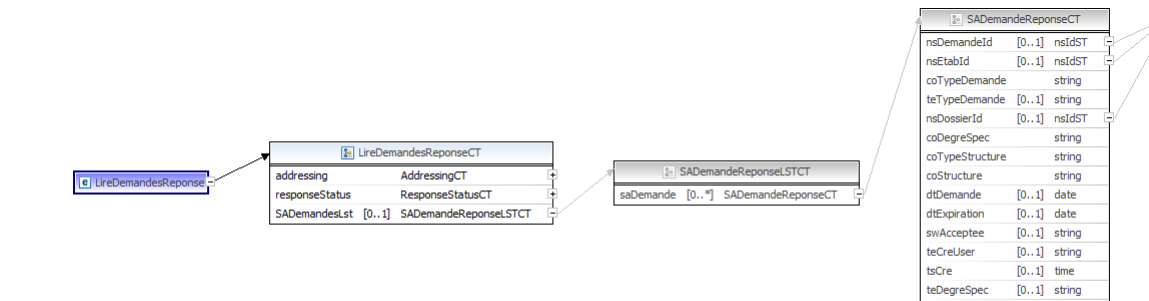

#### **LireDemandesReponseCT**

**statut :success**. Cfr paragraphe [2.3](#page-3-1)

**response : SADemandesLst**, SADemandeReponseLSTCT: Contient de 1 à n éléments de type **SADemandeReponseCT.**

#### **SADemandeReponseCT**

**nsDemandeId**, nsIdST, Identifiant de la demande

**nsEtabId**, nsEtabId, Numéro FASE de l'établissement

**coTypeDemande**, string, Code du type de demande (voir opération CreerDemandes)

**teTypeDemande**, string, Libellé du type de demande.

**nsDossierId**, nsIdST, Identifiant du dossier correspondant à la demande.

**coDegreSpec**, string, Code du degré spécifique provenant du cadre de référence.

**coTypeStructure**, string, Code du type de structure.

- DS : Degré spécifique
- AE : Année d'étude
- OBG : Option de base groupée
- OBS : Option de base simple

**coStructure**, string, Code de la structure tel que renseigné dans le cadre de référence. Si la demande porte sur un degré spécifique alors coStructure = coDegreSpec.

**dtDemande**, date, date à laquelle la demande a été effectuée.

**dtExpiration**, date, date d'expiration de la demande (lié au type de programmation R, R²,…). **swAcceptee**, string, Etat de la demande

- 0 : Refusée
- 1 : Acceptée
- Autre : En cours (pas encore décidée)

**teCreUser**, string, Utilisateur ayant créé la demande.

**tsCre**, timestamp, date + heure de la création.

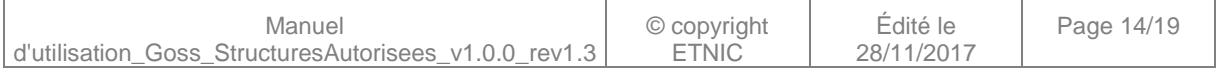

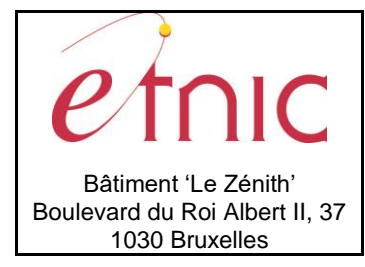

## **Manuel d'utilisation**

**teDegreSpec**, string, intitulé du degré spécifique. **teStructure**, string, intitulé de la structure provenant du cadre de référence. **coTypeProgr**, string, code du type de programmation (P, R, R²). **teTypeProgr**, string, libellé du type de programmation.

### *3.1.6.3. Exemple de requête*

*<soapenv:Envelope xmlns:soapenv="http://schemas.xmlsoap.org/soap/envelope/" xmlns:v1="http://servicesweb.etnic.be/goss/StructuresAutorisees/messages/v1"> <soapenv:Header/> <soapenv:Body> <v1:LireDemandes> <v1:nsEtabId>3192</v1:nsEtabId> <v1:AAanneeScolaire>2016</v1:AAanneeScolaire> </v1:LireDemandes> </soapenv:Body> </soapenv:Envelope>*

## *3.1.6.4. Exemple de réponse*

Manuel d'utilisation\_Goss\_StructuresAutorisees\_v1.0.0\_rev1.3

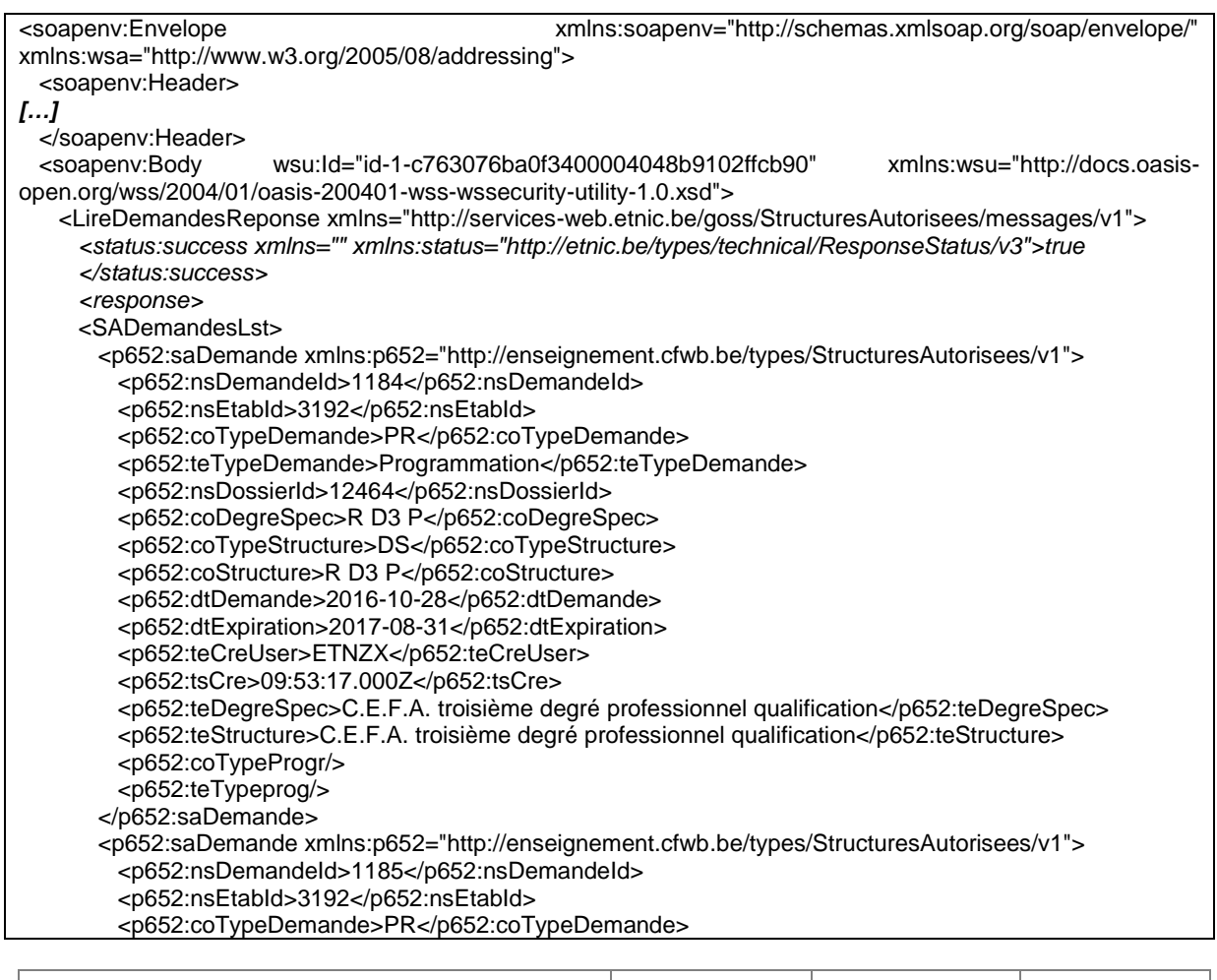

© copyright **ETNIC** 

Édité le 28/11/2017 Page 15/19

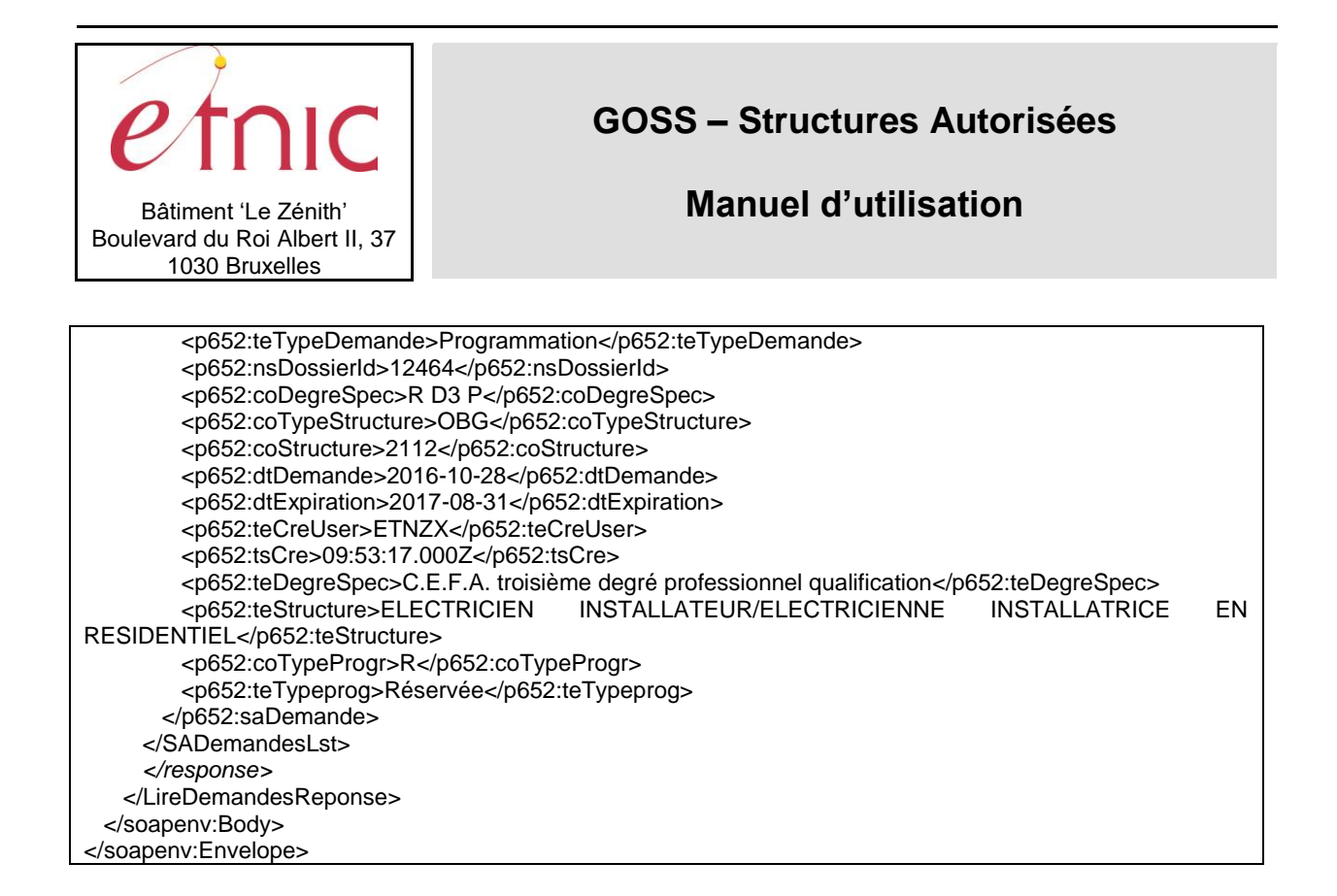

### <span id="page-15-0"></span>**3.1.7. Paramètres de l'opération FinaliserDemande**

### *3.1.7.1. Description de la requête*

La structure générale de la requête « FinaliserDemande » est la suivante :

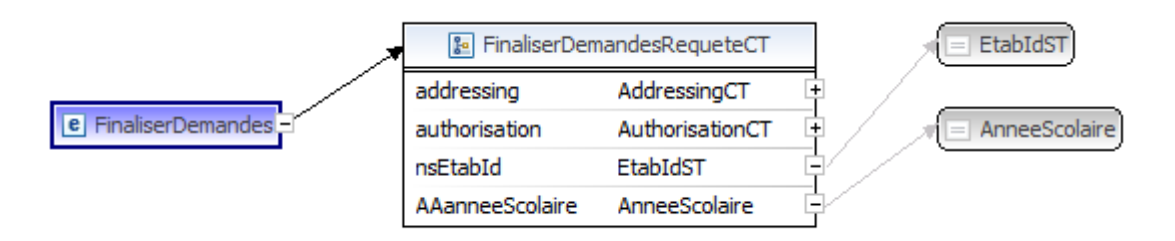

#### **FinaliserDemandeRequeteCT**

**nsEtabId**, nsIdST, obligatoire : Numéro FASE de l'établissement **AAanneeScolaire**, AnneeScolaire, *obligatoire* : Année scolaire du dossier de demande

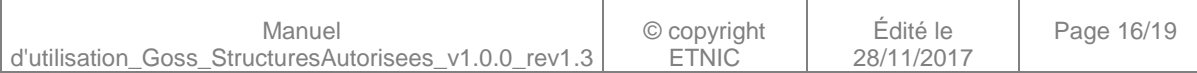

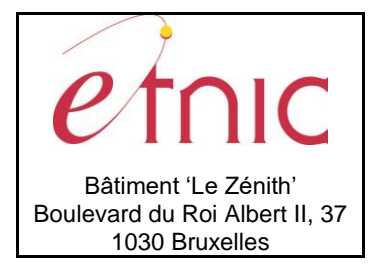

# **Manuel d'utilisation**

### *3.1.7.2. Description de la réponse*

La structure générale de la réponse « FinaliserDemande » est la suivante :

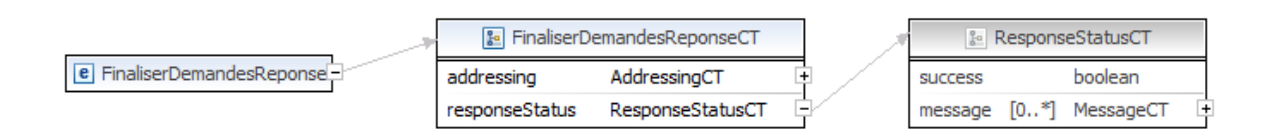

### **FinaliserDemandeReponseCT**

**statut :success**. Cfr paragraphe [2.3](#page-3-1)

### *3.1.7.3. Exemple de requête*

*<soapenv:Envelope xmlns:soapenv="http://schemas.xmlsoap.org/soap/envelope/" xmlns:v1="http://servicesweb.etnic.be/goss/StructuresAutorisees/messages/v1"> <soapenv:Header/> <soapenv:Body> <v1:FinaliserDemandes> <v1:nsEtabId>3192</v1:nsEtabId> <v1:AAanneeScolaire>2016</v1:AAanneeScolaire> </v1:FinaliserDemandes> </soapenv:Body> </soapenv:Envelope>*

### *3.1.7.4. Exemple de réponse*

*<soapenv:Envelope xmlns:soapenv="http://schemas.xmlsoap.org/soap/envelope/" xmlns:wsa="http://www.w3.org/2005/08/addressing"> <soapenv:Header> […] </soapenv:Header> <soapenv:Body wsu:Id="id-1-66bad9a4463b4f1eb0da1d48847f8d49" xmlns:wsu="http://docs.oasisopen.org/wss/2004/01/oasis-200401-wss-wssecurity-utility-1.0.xsd"> <FinaliserDemandesReponse xmlns="http://services-web.etnic.be/goss/StructuresAutorisees/messages/v1"> <status:success xmlns="" xmlns:status="http://etnic.be/types/technical/ResponseStatus/v3">true </status:success> </FinaliserDemandesReponse> </soapenv:Body> </soapenv:Envelope>*

## **4. DESCRIPTION DES ERREURS**

<span id="page-16-0"></span>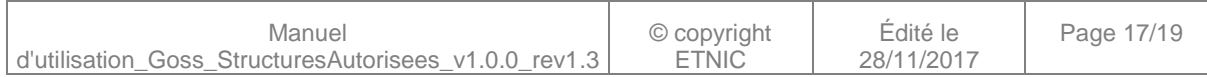

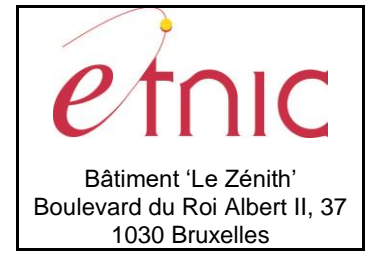

# **Manuel d'utilisation**

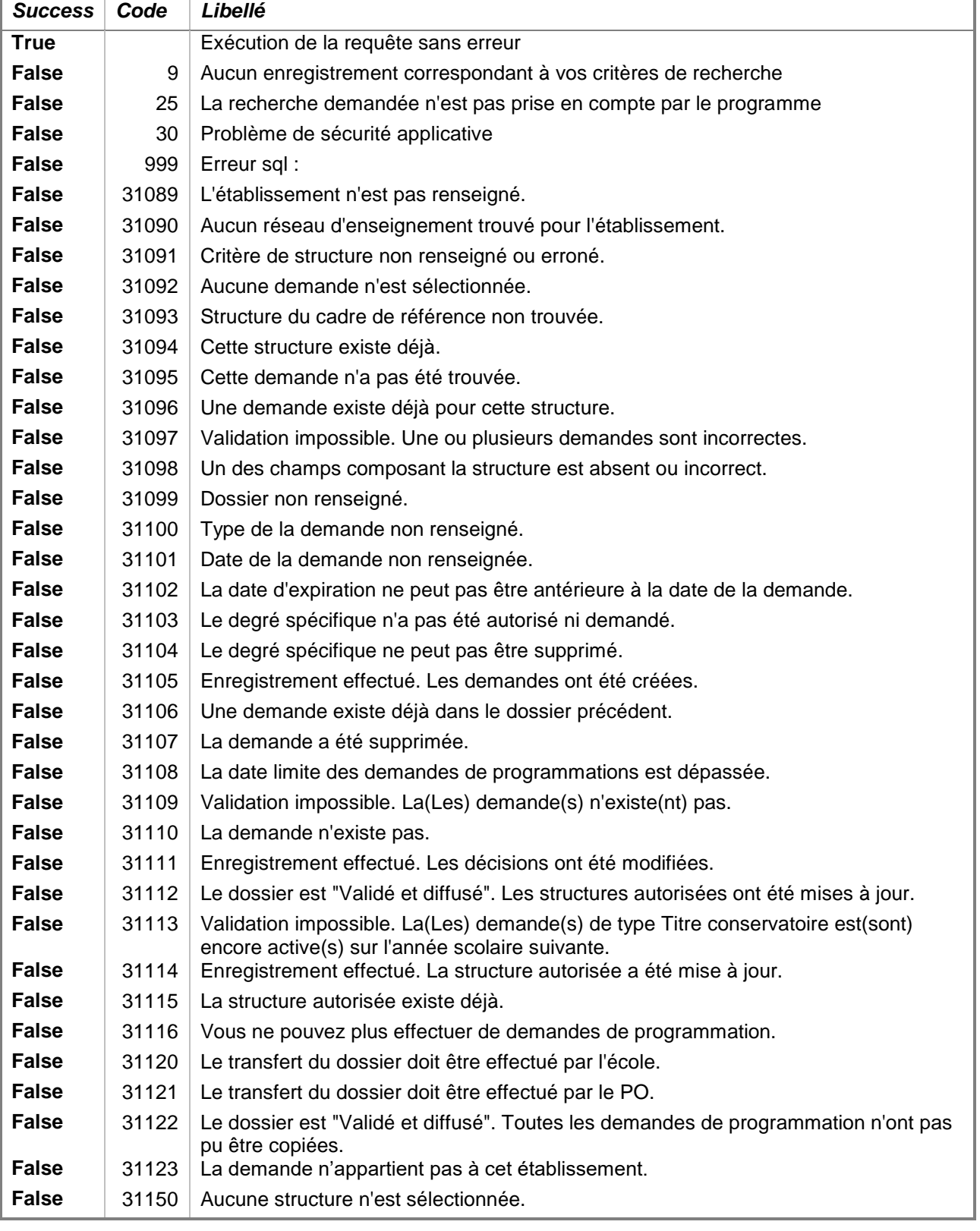

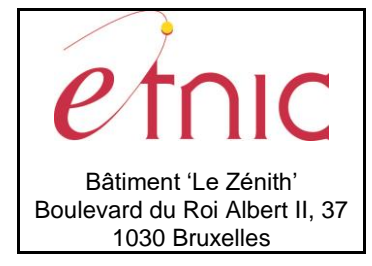

# **Manuel d'utilisation**

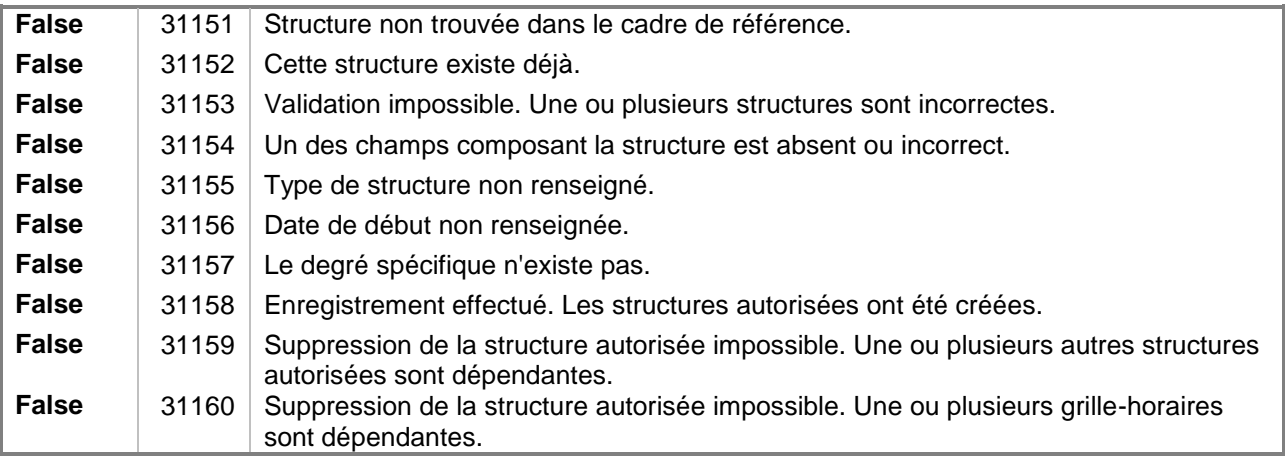

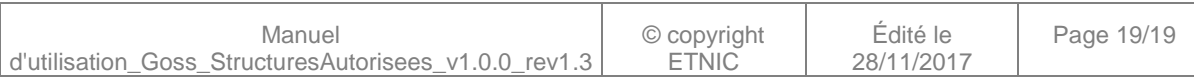